## **Guidelines for Recording your Presentation**

AOCPRM 2020 is requesting you to use **'Zoom'** program for recording your presentation Please submit not only your VOD file but also your Presentation file (PPT);

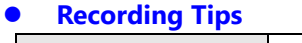

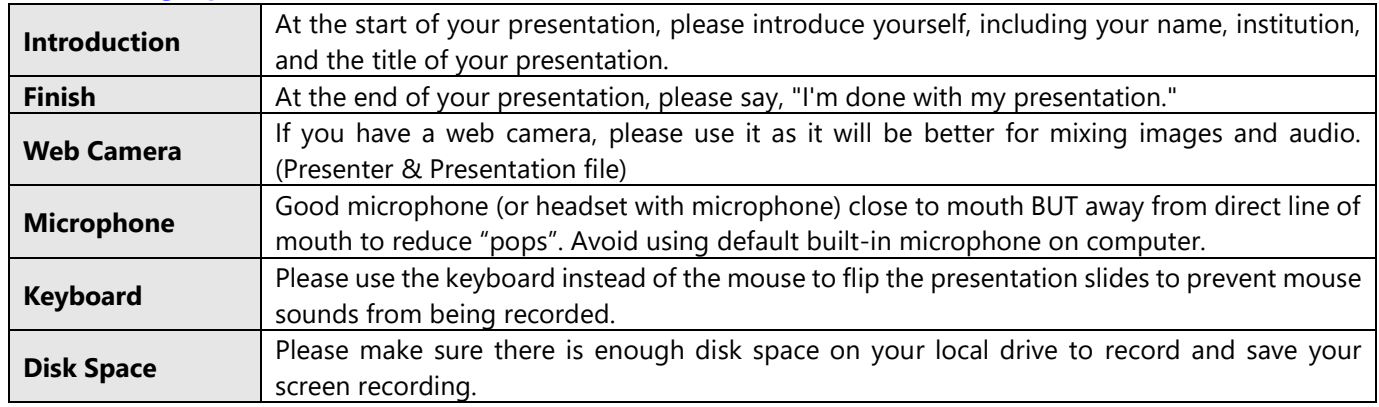

## ⚫ **How to record**

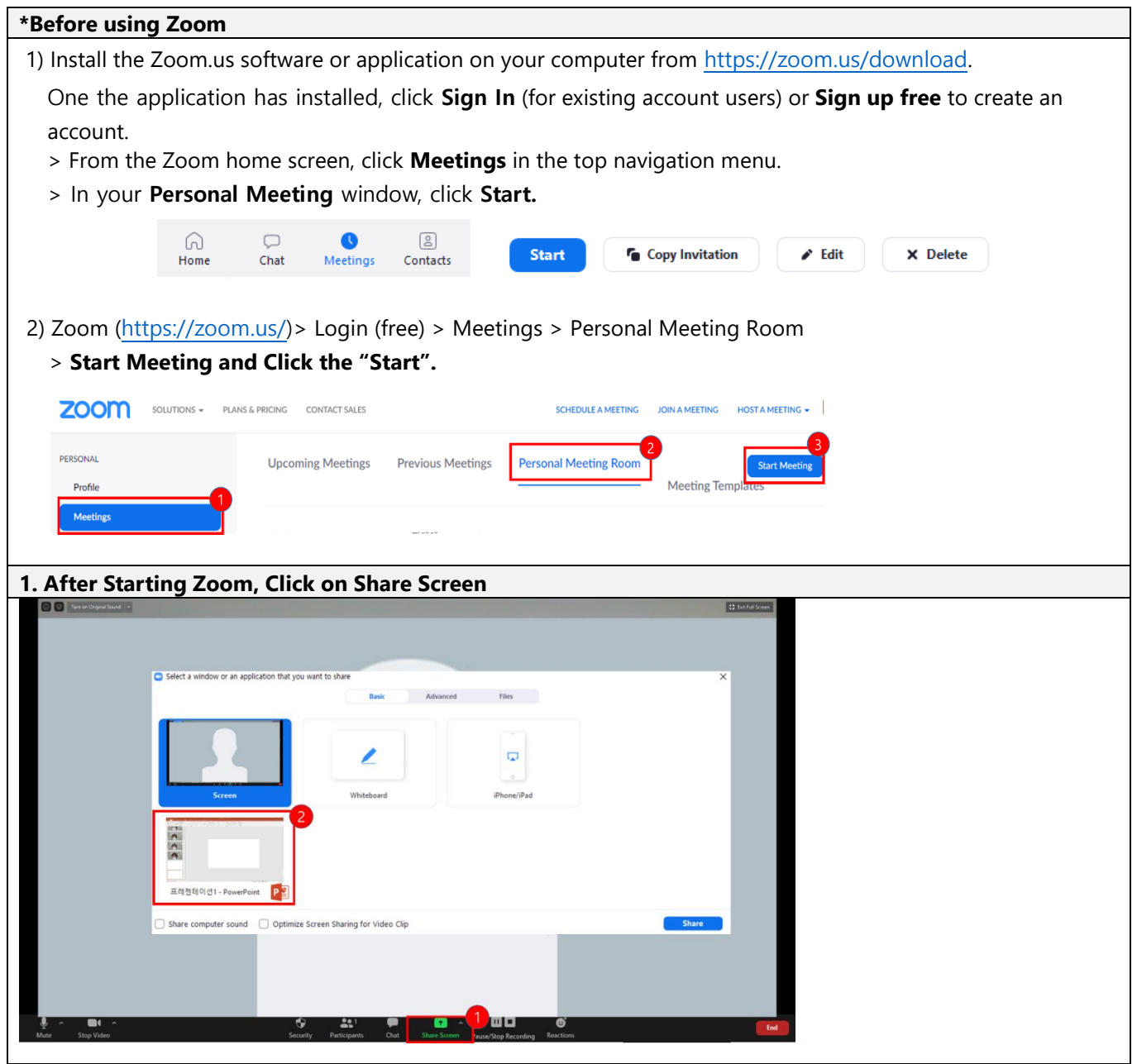

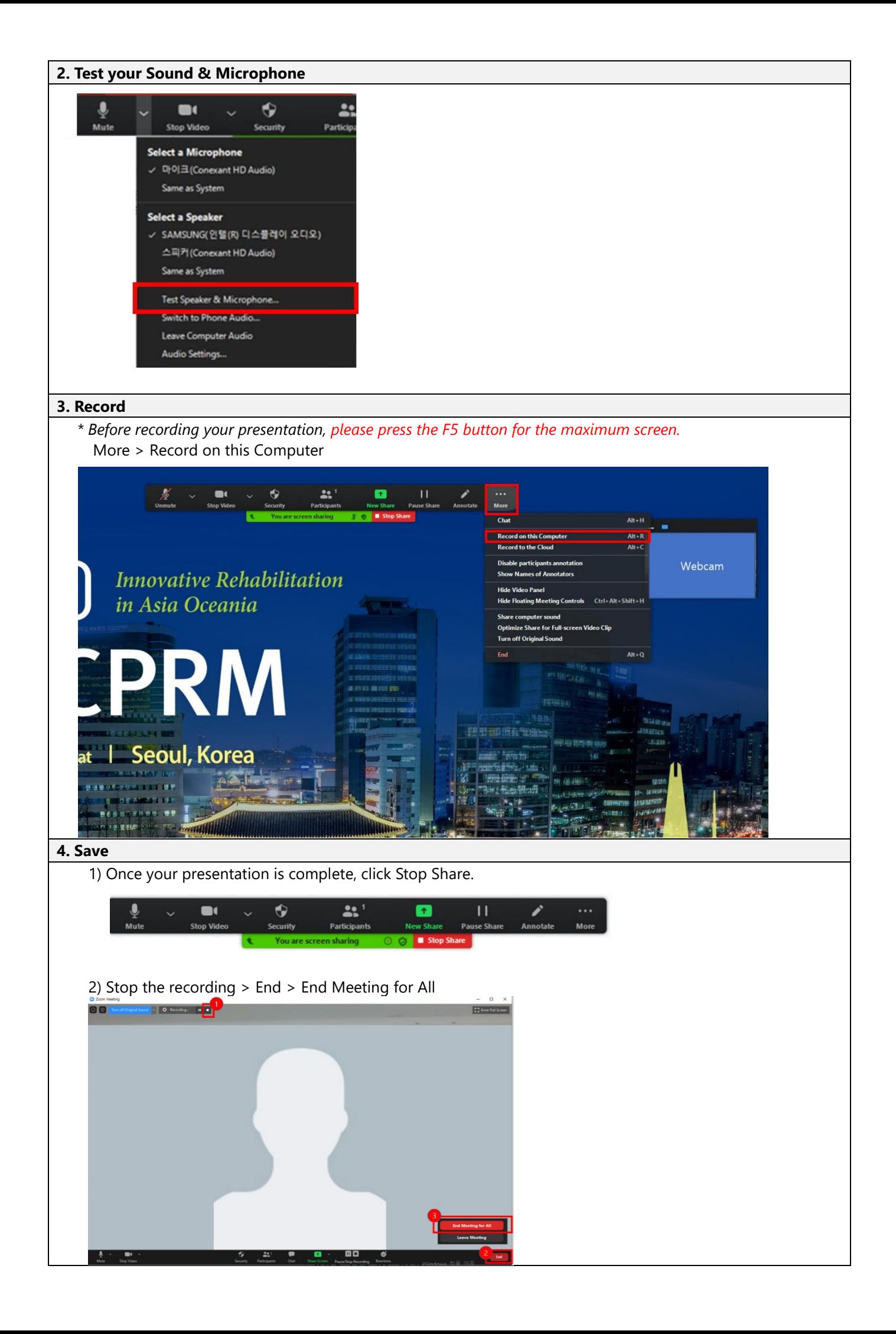

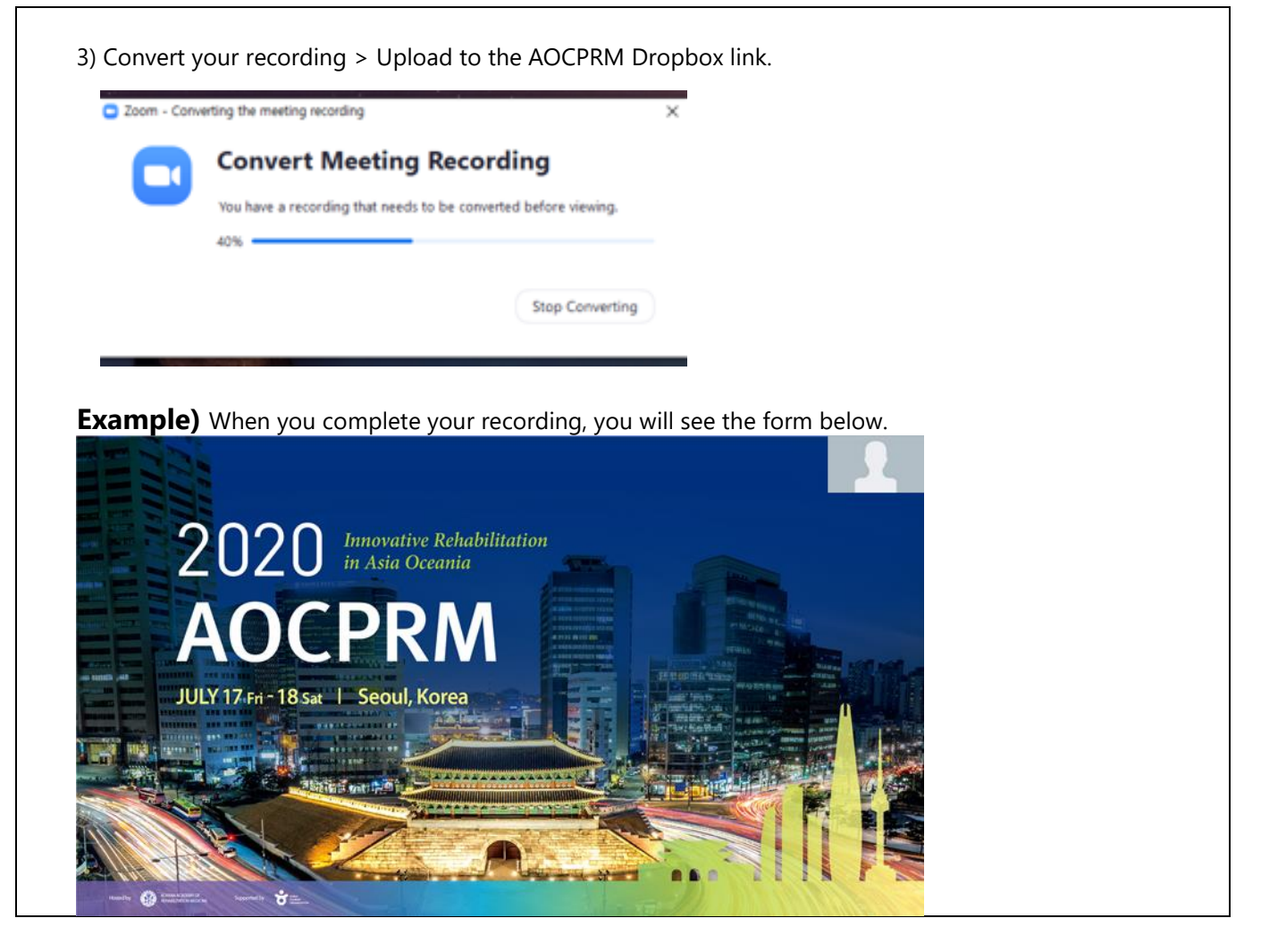

## ⚫ **How to upload VOD & PPT file**

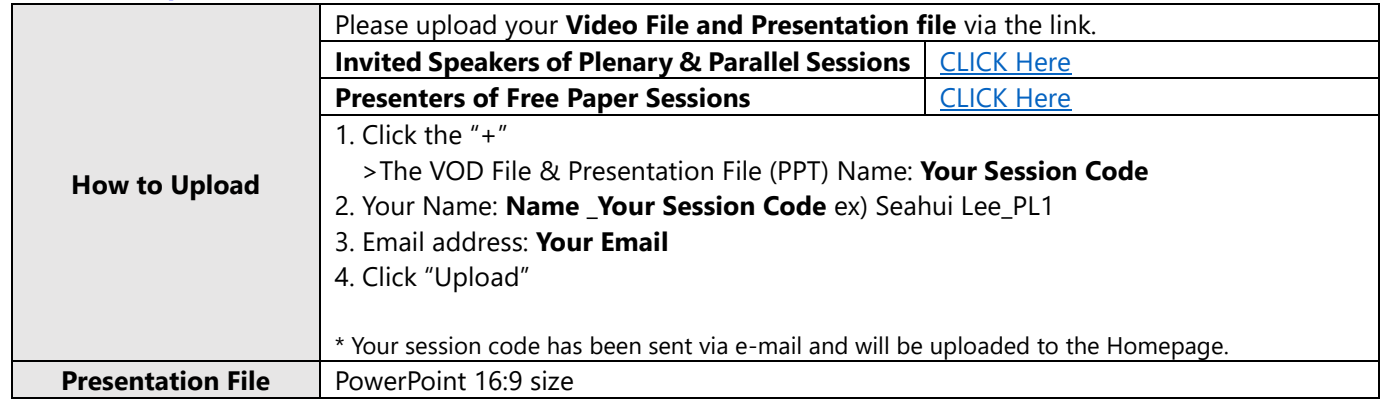

## ⚫ **For inquiries: AOCPRM 2020 Secretariat**

- E-mail: [aocprm@aocprm2020.com](mailto:aocprm@aocprm2020.com)
- Tel.: 82-2-557-8422/3